03/13/07 18:29:27 http://xoomer.alice.it/stelleconfuse/contact.bxx WIKIARTPEDIA - Virtual Museum

*Mirko : Ciao* Thomas ha lasciato il gruppo Gio si e' unito al gruppo Giro si e' unito al gruppo Gio ha lasciato il gruppo *Mirko : Lo vedi l'avatar??* Giro si e' unito al gruppo Giro ha lasciato il gruppo **Giro :** sto impostando le proprieta' *Mirko : Per i comandi devi clikkare con il tasto destro nel mondo* **Giro :** Ho inserito il mio "nome" ed anche l'URL dei mondi *Mirko : perfetto* **Giro :** il mio avatar e' blu elettrico :-) *Mirko : è l'avatar di defoult Mirko : devi andare in opzioni Mirko : e poi in dati personali Mirko : clikkando sopra si apre una finestralla in cui và impostato l'URL dell'avatar* Thomas si e' unito al gruppo *Mirko : http://xoomer.alice.it/stelleconfuse/linda.wrl Mirko : scrivi questo URL Mirko : Antonella sei tu??* **Thomas :** ciao *Mirko : Ben arrivata* **Thomas :** si **Thomas :** ma thomas non l'ho scelto io *Mirko : clikka su Thomas..così cambi il nome* Giro si e' unito al gruppo **Antonella:** grazie cosa faccio ora? Mirko: clikka su Thomas..così cambi il nome *Giro: ma parte della comunicazione ogni tanto si cancella?*  **Mirko:** quando cambi le impostazioni **Antonella:** forse perchè ho cambiato nome? *Giro: :-(*  **Mirko:** ma poi si dovrebbe recuperare dalla casella sessioni *Giro: menomale*  **Mirko:** viene tutta registrata **Antonella:** ma dove siete? non vi vedo **Mirko:** per muoversi si clikka con il tasto sinistro del mouse e si muove il mouse *Giro: mi vedi ora?*  **Mirko:** si **Mirko:** riesci a muoverti?? **Antonella:** si **Antonella:** ma io chi sono? *Giro: Mirko, indossi un attimo il mio avatar?*  **Mirko:** ok Mirko ha lasciato il gruppo Mirko si e' unito al gruppo Mirko si e' unito al gruppo Mirko ha lasciato il gruppo *Giro: sei biondo, pero'*  Mirko si e' unito al gruppo Mirko ha lasciato il gruppo **Mirko:** ecco *Giro: :-)* 

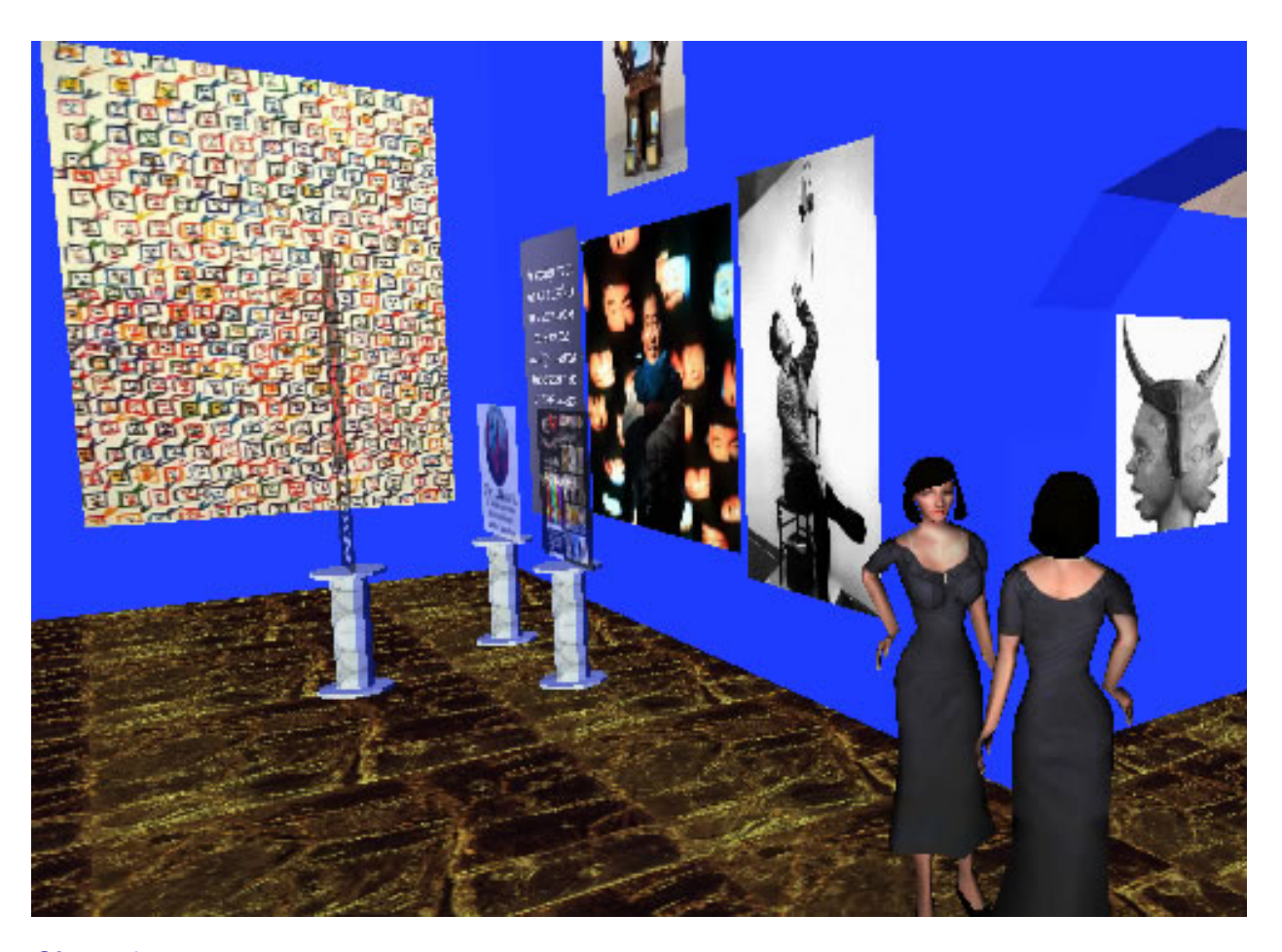

## *Giro: ottimo*

**Antonella:** linda siamo uguali *Giro: volevo vedere se era somigliante*  **Mirko:** che dici è un pò somigliante?? *Giro: Quando lo hai realizzato?*  **Mirko:** prima **Antonella:** come si fa a cambiare avatar **Mirko:** c'è un programma apposta *Giro: E dove mi hai vista?*  **Mirko:** su google immagini *Giro: :-)*  **Mirko:** http://xoomer.alice.it/stelleconfuse/antonella.wrl

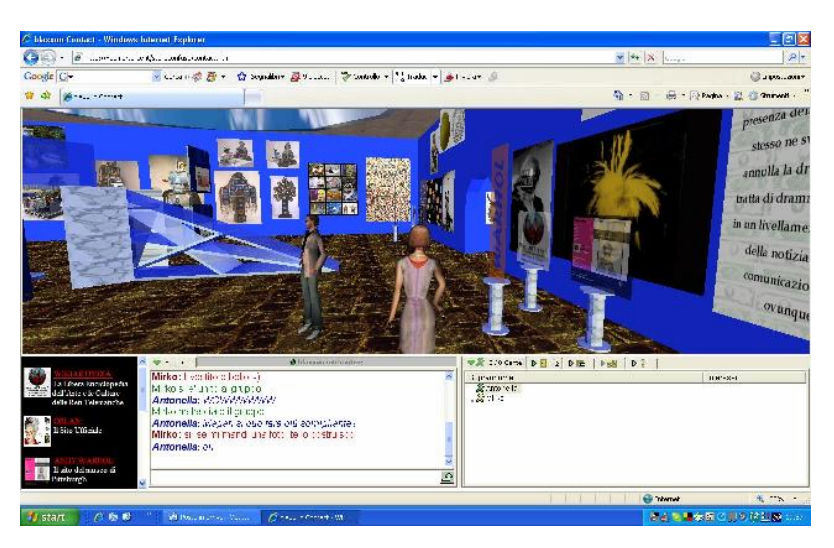

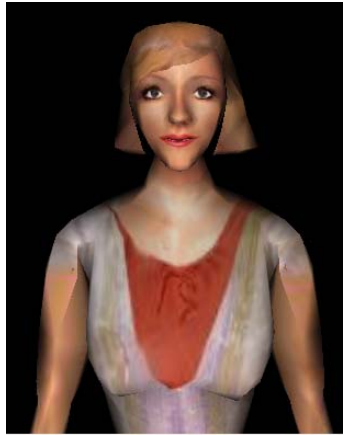

DARK-Princess si e' unito al gruppo **Mirko:** Antonella inserisci questo URL Cony si e' unito al gruppo **Antonella:** mirko non riesco a copiarlo **Mirko:** ..però non ho trovato i capelli mossi Cony ha lasciato il gruppo Mirko si e' unito al gruppo Mirko ha lasciato il gruppo **Mirko:** mi sa che devi scriverlo **Mirko:** ...il tuo (avatar) è inventato però... **Mirko:** ..non ho idea di come sei in realtà DARK-Princess si e' unito al gruppo DARK-Princess ha lasciato il gruppo **Mirko:** ..è possibile fare anche chat uno ad uno gabriel si e' unito al gruppo DARK-Princess ha lasciato il gruppo **Mirko:** ..c'è uno scozzese **gabriel:** Lol no, francese :) **gabriel:** Hello :) **Mirko:** ...Antonella hai bisogno di aiuto?? **Antonella:** ho guardato l'avatar **Antonella:** si può modificare? **Mirko:** certo **Antonella:** e come? Mirko ha chiuso la chat privata. *Giro: Sono uscita da AwEdu*  **Mirko:** ...ci vuole un programma esterno **Mirko:** è molto semplice da usare **Mirko:** adesso dal mondo non è possibile **Antonella:** non fa niente **Antonella:** me lo dirai un'altra volta **Mirko:** certo **Mirko:** vi mando una mail con l'indirizzo dove è possibile scaricare il programma **Antonella:** purtroppo io ho ricevuto visite **Mirko:** ....ci devi abbandonare?? **Antonella:** per oggi devo lasciarvi :-( **gabriel:** Hi Nelly **Mirko:** ok...spero che ti sia fatto una minima idea di come funzionano questi mondi *Giro: Ok, ci incontriamo un'altra volta Giro: Proporrei quando ci sono bambine/i*  **Antonella:** Scusatemi *Giro: Non ti preoccupare Antonella*  **Mirko:** ok **Antonella:** spero ci sia un'altra occasione **Mirko:** certo *Giro: devo andare anche io*  **gabriel:** Wb Nelly

**Antonella:** Ciao e grazie! *Giro: Hi Nelly*  **Mirko:** ..la prossima volta vi faccio vedere i mondi che ho trovato per i bambini **Antonella:** :-) *Giro: Hi Gabriel*  **gabriel:** Hi , Bonsoir, Buena sera *Giro* **Antonella:** ok.... bye *Giro: Ciao Antonella*  **Mirko:** Ciao Antonella **Mirko:** Hai un minuto Linda?? *Giro: Poco poco Giro: :-(*  **Mirko:** ok *Giro: perche' devo aggiornare il sito Giro: per il progetto Europeo*  **Mirko:** ti voglio fare vedere un mondo per i bambini che ho trovato *Giro: http://www.descrittiva.it/calip/0607/spring2007.htm Giro: La collega della Romania mi ha inviato dei materiali che devo mettere in linea Giro: Comunque dimmi il mondo ed andiamo insieme a vedere ora*  **gabriel:** Bye there, C U **Mirko:** http://www.phantasico.de/contact/contact.htm **Mirko:** Linda raggiungimi a questo URL *Giro: ok Giro: Prenderai tu poi il log di questa nostra chat?*  **Mirko:** si..poi te li spedisco *Giro: :-§) grazie*  **Mirko:** La vedi alla sinistra della chat la porticina dove c'è scritto diciotto?? **nelly:** hi all **nelly:** hello **nelly:** all *Giro: si', la vedo*  **nelly:** :( **nelly:** :(:::::::::::::::::: *Giro: eccomi*  **Mirko:** accanto alla porticina **Mirko:** c'è una specie di matitina **Mirko:** clikka su quella *Giro: fatto*  **Mirko:** cosa ti dice?? *Giro: mirko 1 kb Giro: pubblico 10 kb*  **Mirko:** clikka su pubblico *Giro: fatto*  **Mirko:** ti si è aperto qualcosa?? *Giro: e poi?*  **Mirko:** ..queste sono le registrazioni delle chat *Giro: :-( non compare*  **Mirko:** quella con scritto Mirko è la privata cha abbiamo fatto di prova *Giro: ho solo una x Giro: prima ero andata su Apri*  **Mirko:** non capisco non si aprono neanche a me *Giro: :-(*  **Mirko:** ...ok il modo lo trovo **Mirko:** ..almeno spero :-) *Giro: :-) Giro: Intanto ho fatto un po' di stamp*  **Mirko:** perfetto **Mirko:** ..dopo vi mando un pò di materiale *Giro: grazie* **Mirko:** ...se hai da fare non ti voglio trattenere *Giro: ti ho appena mandato stamp Giro: e log della chat di phantasico* 

**Mirko:** bene **Mirko:** :-) *Giro: ora provo a prendere questa chat Giro: con ctrl c*  **Mirko:** ...ed io cerco di scoprire perche non si apre *Giro: ok* 

*Avatar Linda*  http://xoomer.alice.it/stelleconfuse/linda.wrl

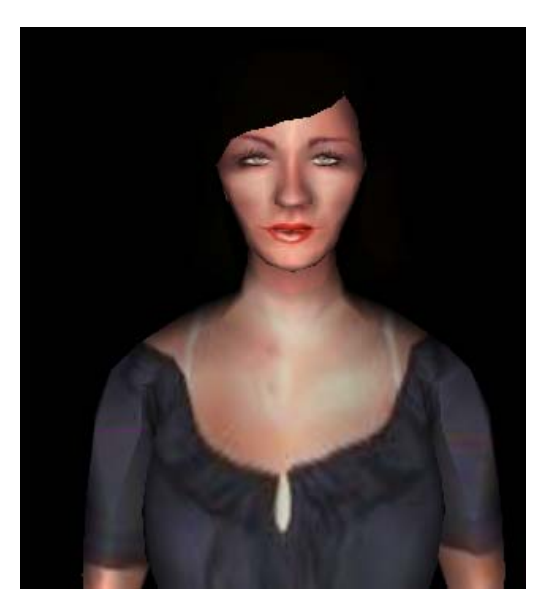

Foto Linda Pasqua 2006

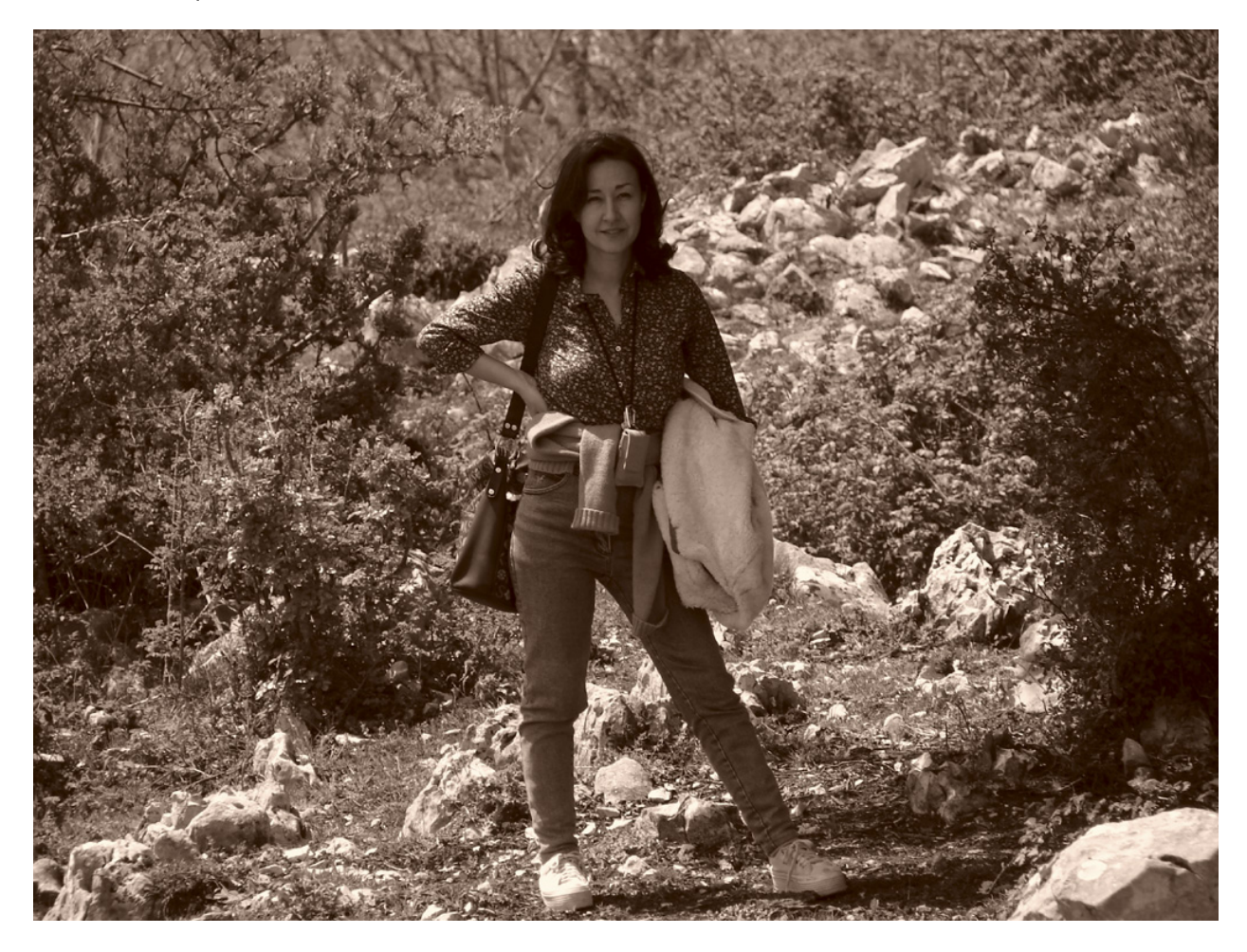

**shadowtraveller:** howdy antonella, *giro*, mirko :) **Mirko:** Hello Shadow **Mirko:** Where are you from?? **shadowtraveller:** usa :) **shadowtraveller:** and you? :) **Mirko:** Florence - Italy **shadowtraveller:** wonderful! :) **shadowtraveller:** :) **shadowtraveller:** hope all is well :) **Mirko:** Yes..and you?' shadowtraveller: doing well here, ty :) *Giro: Bye shadowtraveller Giro: Mirko, ti invio la chat*  **shadowtraveller:** byebye :) **Mirko:** ok *Giro: via e-mail Giro: ciaooo Giro: grazie ancora*  **Mirko:** grazie a te della passeggiata romantica lungo la spiaggia *Giro: Ti mando anche una mia foto per l'avatar Giro: e te ne cerco una di Antonella*  **Mirko:** ok **Mirko:** perfetto *Giro: ciao* 

*Antonella Ted di Genova 2007* 

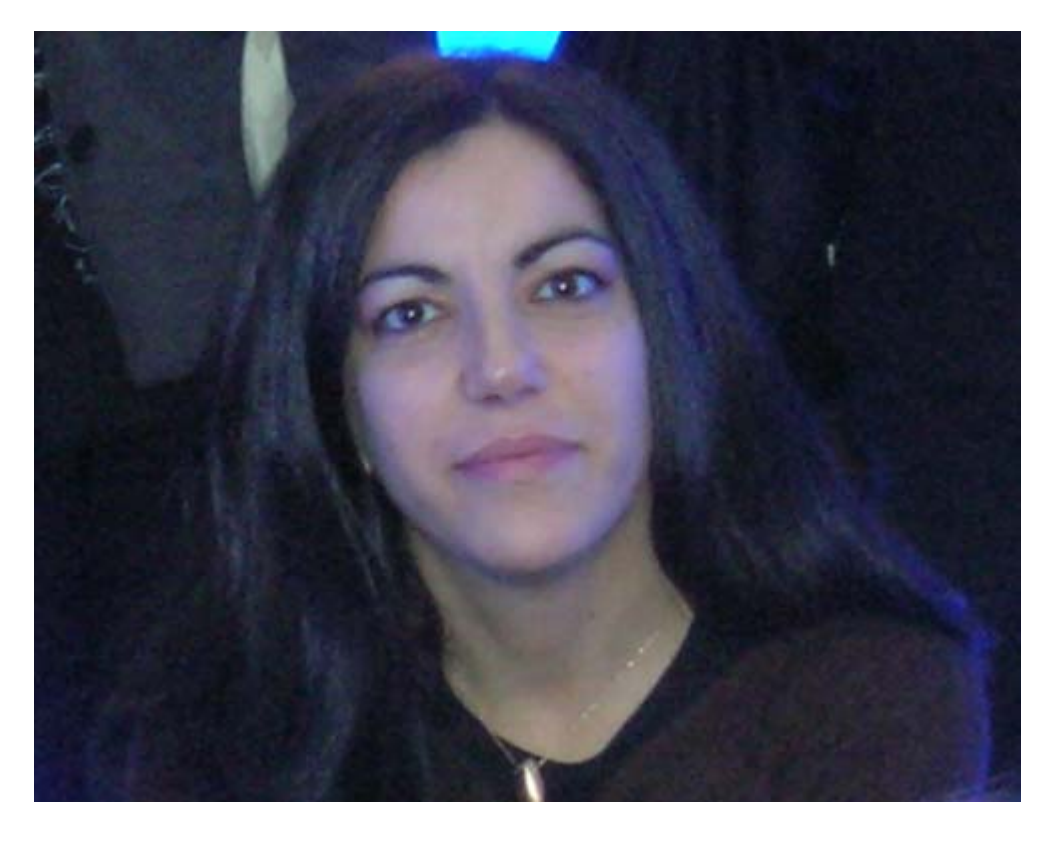